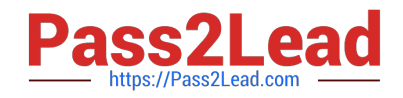

# **1Z0-1077-20Q&As**

Oracle Order Management Cloud Order to Cash 2020 Implementation **Essentials** 

## **Pass Oracle 1Z0-1077-20 Exam with 100% Guarantee**

Free Download Real Questions & Answers **PDF** and **VCE** file from:

**https://www.pass2lead.com/1z0-1077-20.html**

### 100% Passing Guarantee 100% Money Back Assurance

Following Questions and Answers are all new published by Oracle Official Exam Center

**Colonization** Download After Purchase

- **@ 100% Money Back Guarantee**
- **63 365 Days Free Update**
- 800,000+ Satisfied Customers

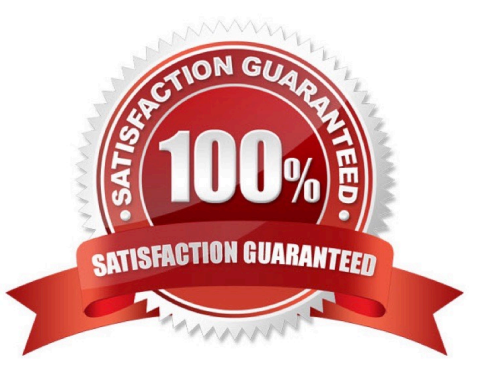

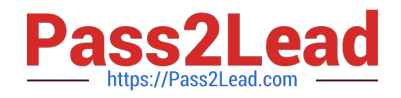

#### **QUESTION 1**

Your customer is using Oracle Social Network for Order Management. They claim a conversation is being created for every order in the system, and that this is not required for automated order fulfillment.

What can be changed so that Oracle Social Network only creates conversations for sales orders that need them?

- A. When enabling the Sales Order object for Oracle Social Network use the manual mode.
- B. Disable the Sales Order object for Oracle Social Network.
- C. Turn off all conversations in Oracle Social Network.
- D. Remove access from users for certain orders that do not require conversations.
- E. When enabling the Sales Order object for Oracle Social Network, use the automatic mode.

#### Correct Answer: A

Create social conversations only for conversations that the Order Entry Specialist manually initiates for each sales order. It is strongly recommended that you choose Manual.

#### **QUESTION 2**

The customer service representative in your company has received a request from a customer for appending additional quantity to an original sales order that has already been released to the warehouse. The sales order quantity revision has resulted in a new shipment line with the statue "Ready to Release."

What action would you take to ship the new line by merging it with the original shipment?

- A. Run the process Create Shipments with the parameter Append Shipment set to Yes.
- B. Perform Pick Release by selecting the Append Shipment check box.
- C. Manually append the new line to the shipment.
- D. Run the process Create Shipments with the parameter Create Shipment set to Yes.

Correct Answer: C

#### **QUESTION 3**

Which three statements are true about Discount Lists? (Choose three.)

- A. Users can define discounts for configurable models on Discount Lists.
- B. Discount rules can be defined at multiple levels: the root item, the components, or the entire configuration.

C. Discount rules can be defined at the root level only.

D. Tier and attribute-based adjustments are supported only at the root item level.

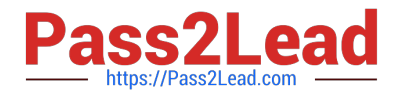

E. Tier and attribute-based adjustments are supported at multiple levels: the root item, the components, or the entire configuration.

Correct Answer: ABD

References: http://download.oracle.com/ocomdocs/global/fusion\_r11/scm/Pricing\_Administration/ Pricing\_Administration.doc

#### **QUESTION 4**

Your company has a cost of change policy that changes a customer when the order is allocated, with no changes allowed after the goods are staged.

Which fulfillment status will trigger compensation and impose charges on the customer when the sales order quantity is changed?

- A. Backordered
- B. Ready to Release
- C. Released to Warehouse
- D. Staged

Correct Answer: B

https://docs.oracle.com/cd/E51367\_01/scmop\_gs/FAOFO/F1433056AN132D9.htm

#### **QUESTION 5**

In a Cloud Order Management implementation, a customer has order capture and fulfillment systems located across the globe. The customer would like to ensure that the time zone is reflected in each transaction based on the location of the entity.

What step is required in order to achieve this business requirement?

- A. Select the time zone when importing a transaction to the Order Management System.
- B. Select the time zone in user preferences when entering a transaction.
- C. Select the time zone by using the profile option in the Functional Setup Manager,
- D. Select the time zone during the configuration of the Source system.

Correct Answer: B

References: https://docs.oracle.com/cloud/farel8/common/OAIMP/F1114493AN29A3B.htm

[1Z0-1077-20 Practice Test](https://www.pass2lead.com/1z0-1077-20.html) [1Z0-1077-20 Study Guide](https://www.pass2lead.com/1z0-1077-20.html) [1Z0-1077-20 Exam](https://www.pass2lead.com/1z0-1077-20.html)

**[Questions](https://www.pass2lead.com/1z0-1077-20.html)**